<< Photoshop CS3

 $<<$  Photoshop CS3  $>>$ 

, tushu007.com

- 13 ISBN 9787802432710
- 10 ISBN 7802432715

出版时间:2009-8

页数:314

PDF

更多资源请访问:http://www.tushu007.com

## , tushu007.com << Photoshop CS3

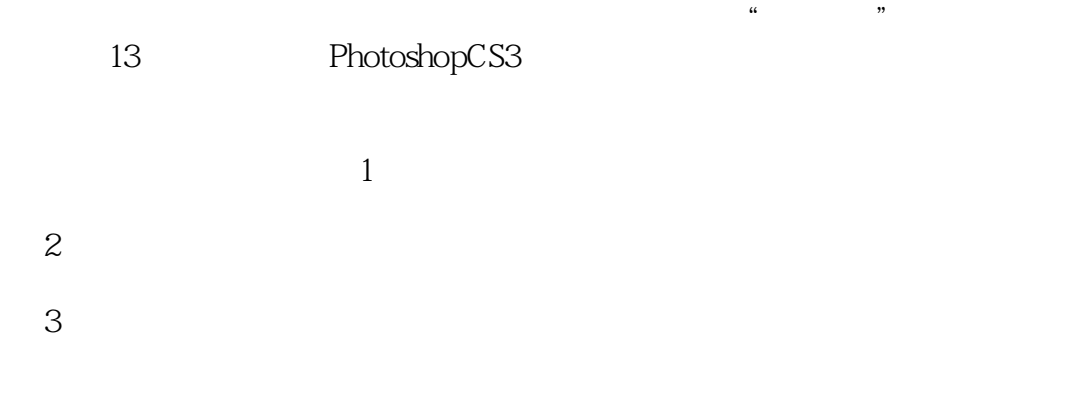

 $4$ 

, tushu007.com

<< Photoshop CS3

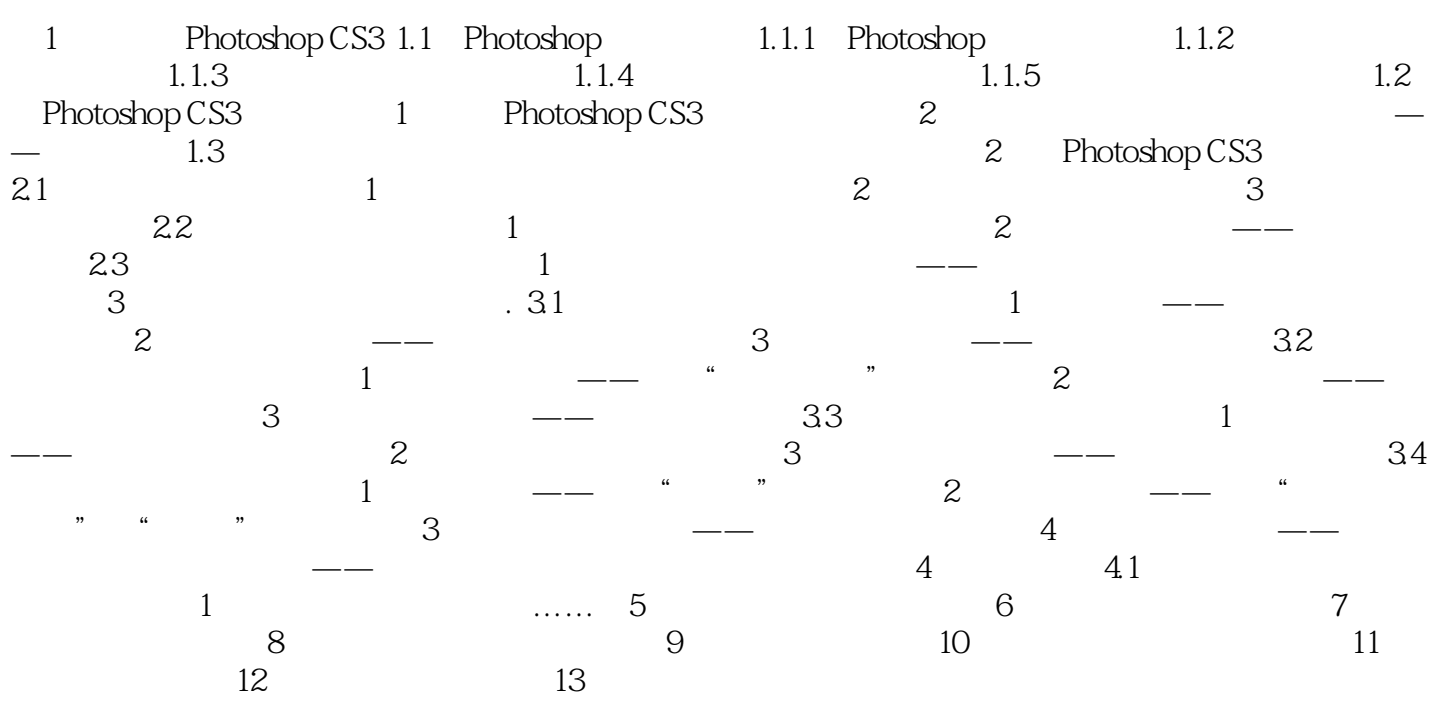

, tushu007.com

<< Photoshop CS3

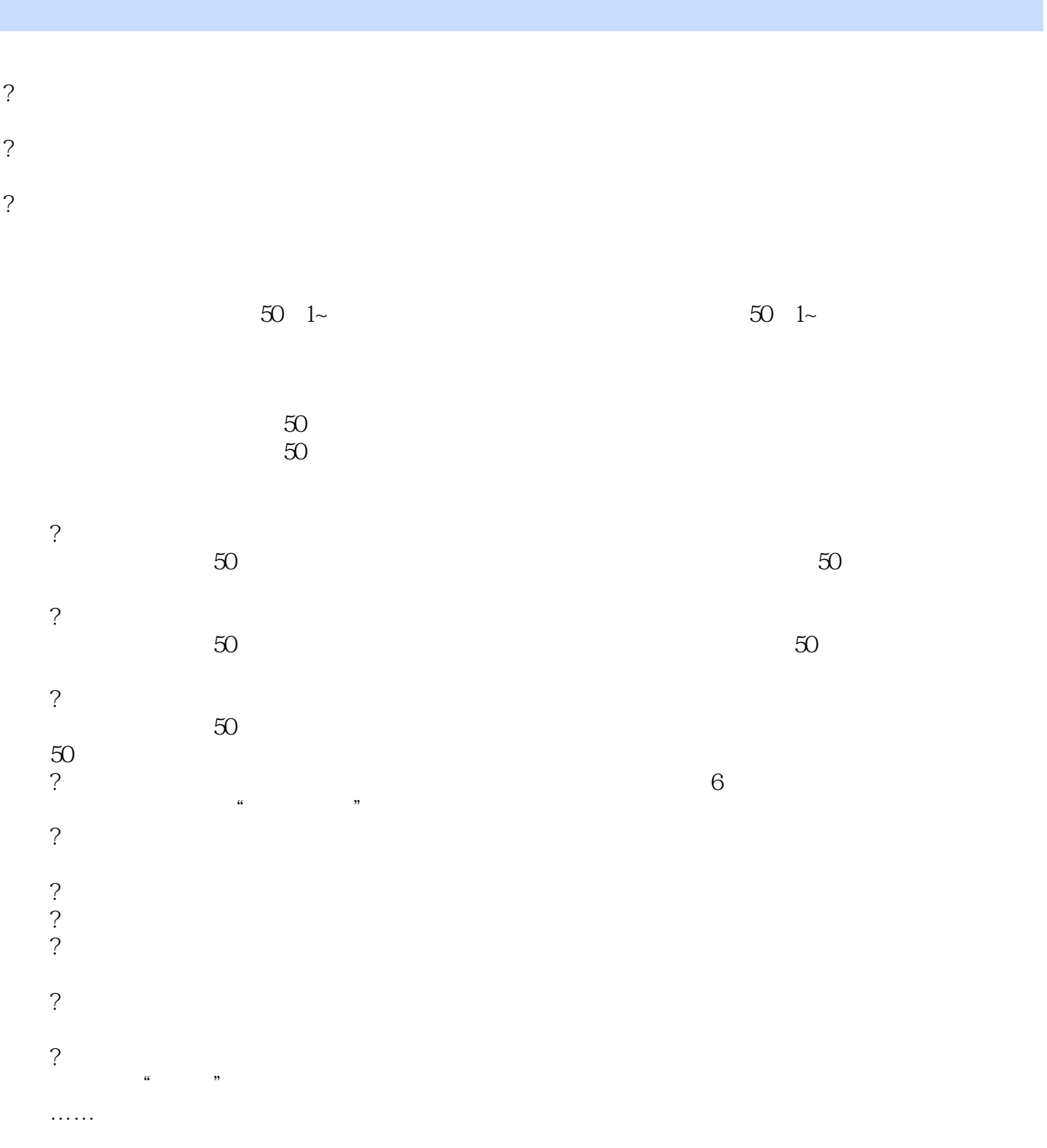

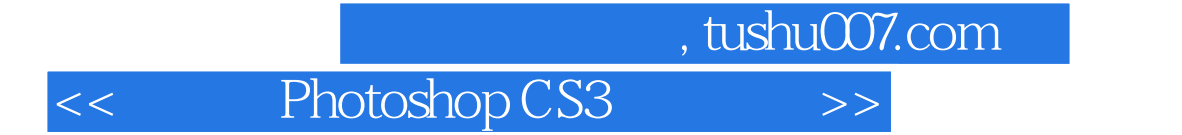

Photoshop CS3

 $\ldots$  . PPT

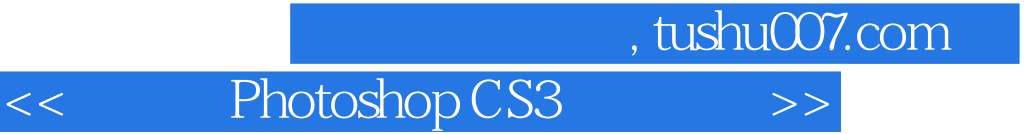

本站所提供下载的PDF图书仅提供预览和简介,请支持正版图书。

更多资源请访问:http://www.tushu007.com